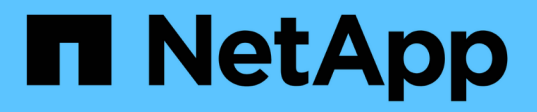

## **Flusso di lavoro di failover del percorso NAS (ONTAP 9,7 e versioni precedenti)** ONTAP 9

NetApp April 24, 2024

This PDF was generated from https://docs.netapp.com/itit/ontap/networking/set\_up\_nas\_path\_failover\_9\_to\_97\_cli.html on April 24, 2024. Always check docs.netapp.com for the latest.

# **Sommario**

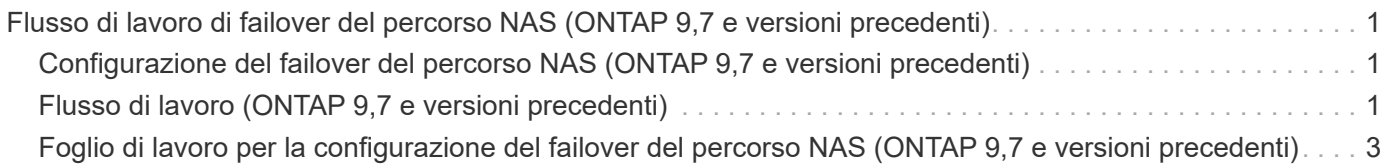

# <span id="page-2-0"></span>**Flusso di lavoro di failover del percorso NAS (ONTAP 9,7 e versioni precedenti)**

### <span id="page-2-1"></span>**Configurazione del failover del percorso NAS (ONTAP 9,7 e versioni precedenti)**

Questo flusso di lavoro guida l'utente attraverso le fasi di configurazione della rete per impostare il failover del percorso NAS per ONTAP 9.0 - 9.7. Questo flusso di lavoro presuppone quanto segue:

- Si desidera utilizzare le Best practice di failover del percorso NAS che semplificano la configurazione di rete.
- Si desidera utilizzare la CLI, non System Manager.
- Si sta configurando la rete su un nuovo sistema che esegue ONTAP da 9.0 a 9.7.

Se si esegue una versione di ONTAP successiva alla 9.7, è necessario utilizzare la procedura di failover del percorso NAS per ONTAP 9.8 o versione successiva:

• [Workflow di failover del percorso NAS di ONTAP 9.8 e versioni successive](https://docs.netapp.com/it-it/ontap/networking/set_up_nas_path_failover_98_and_later_cli.html)

Per ulteriori informazioni sui componenti di rete e sulla gestione, è necessario utilizzare il materiale di riferimento per la gestione della rete:

• [Panoramica sulla gestione della rete](https://docs.netapp.com/it-it/ontap/networking/networking_reference.html)

## <span id="page-2-2"></span>**Flusso di lavoro (ONTAP 9,7 e versioni precedenti)**

Se hai già familiarità con i concetti di base del networking, potresti risparmiare tempo nell'impostazione della rete esaminando questo flusso di lavoro pratico per la configurazione del failover del percorso NAS.

Un LIF NAS esegue automaticamente la migrazione a una porta di rete esistente dopo un errore di collegamento sulla porta corrente. Se la rete è piatta, è possibile utilizzare le impostazioni predefinite di ONTAP per gestire il failover del percorso. In caso contrario, è necessario configurare il failover del percorso seguendo i passaggi di questo flusso di lavoro.

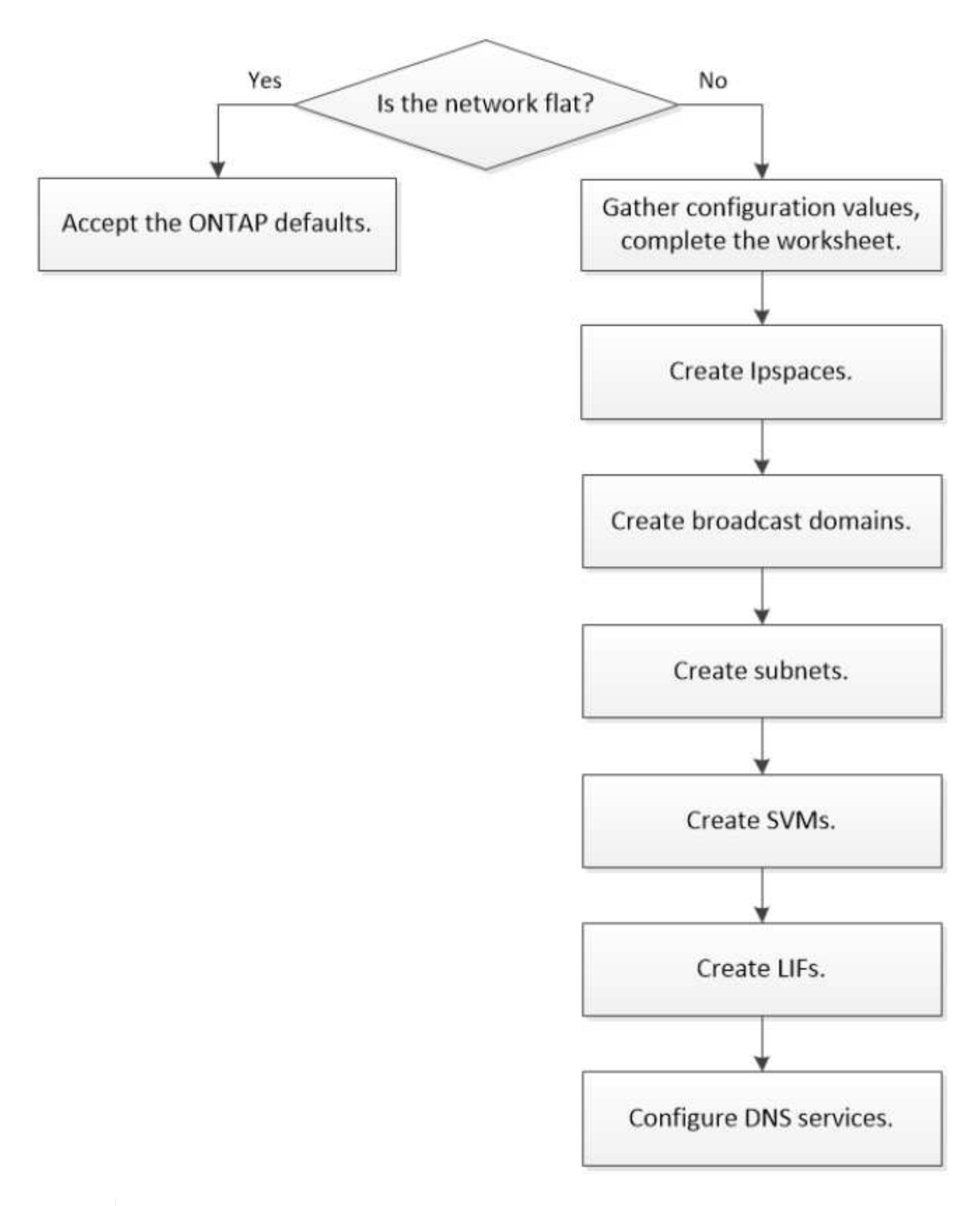

Un LIF SAN non esegue la migrazione (a meno che non venga spostato manualmente dopo l'errore di collegamento). Invece, la tecnologia multipathing sull'host trasferisce il traffico a un LIF diverso. Per ulteriori informazioni, vedere ["Amministrazione SAN"](https://docs.netapp.com/it-it/ontap/san-admin/index.html).

G)

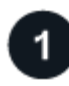

### **["Completare il foglio di lavoro"](worksheet_for_nas_path_failover_configuration_manual.html)**

Utilizzare il foglio di lavoro per pianificare il failover del percorso NAS.

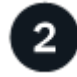

#### **["Creare IPspaces"](create_ipspaces.html)**

Crea uno spazio di indirizzi IP distinto per ciascuna SVM in un cluster.

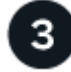

#### **["Creare domini di broadcast"](create_a_broadcast_domain97.html)**

Creare domini di broadcast.

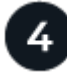

### **["Creare sottoreti"](create_a_subnet.html)**

Creare subnet.

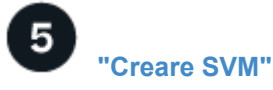

Creazione di SVM per fornire dati ai client.

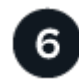

### **["Creare LIF"](create_a_lif.html)**

Creare LIF sulle porte che servono per accedere ai dati.

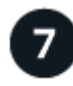

### **["Configurare i servizi DNS per la SVM"](configure_dns_services_auto.html)**

Configurare i servizi DNS per la SVM prima di creare un server NFS o SMB.

### <span id="page-4-0"></span>**Foglio di lavoro per la configurazione del failover del percorso NAS (ONTAP 9,7 e versioni precedenti)**

Completare tutte le sezioni del foglio di lavoro prima di configurare il failover del percorso NAS.

#### **Configurazione di IPSpace**

È possibile utilizzare un IPSpace per creare uno spazio di indirizzi IP distinto per ogni SVM in un cluster. In questo modo, i client in domini di rete separati a livello amministrativo possono accedere ai dati del cluster utilizzando indirizzi IP sovrapposti dallo stesso intervallo di subnet di indirizzi IP.

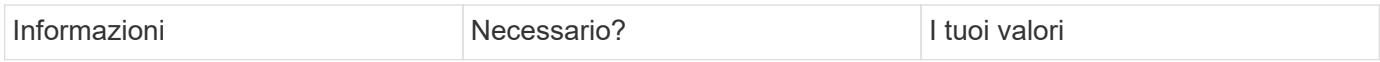

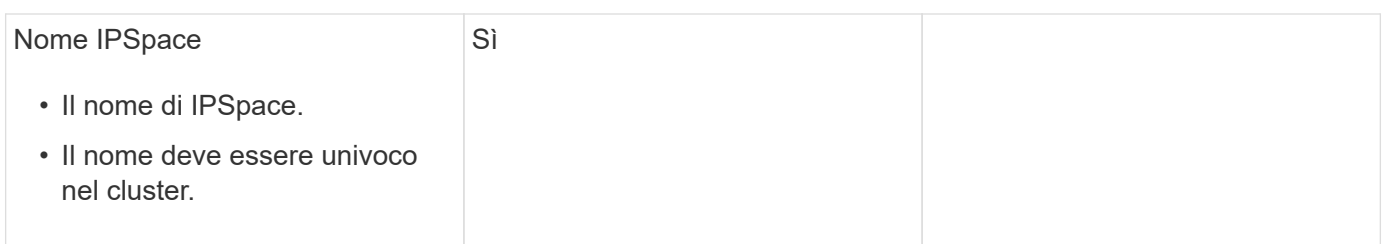

### **Configurazione del dominio di trasmissione**

Un dominio di trasmissione raggruppa le porte che appartengono alla stessa rete Layer 2 e imposta la MTU per le porte del dominio di trasmissione.

I domini di broadcast vengono assegnati a un IPSpace. Un IPSpace può contenere uno o più domini di broadcast.

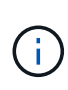

La porta a cui si verifica il failover di LIF deve essere membro del gruppo di failover per LIF. Quando si crea un dominio di broadcast, ONTAP crea automaticamente un gruppo di failover con lo stesso nome. Il gruppo di failover contiene tutte le porte assegnate al dominio di trasmissione.

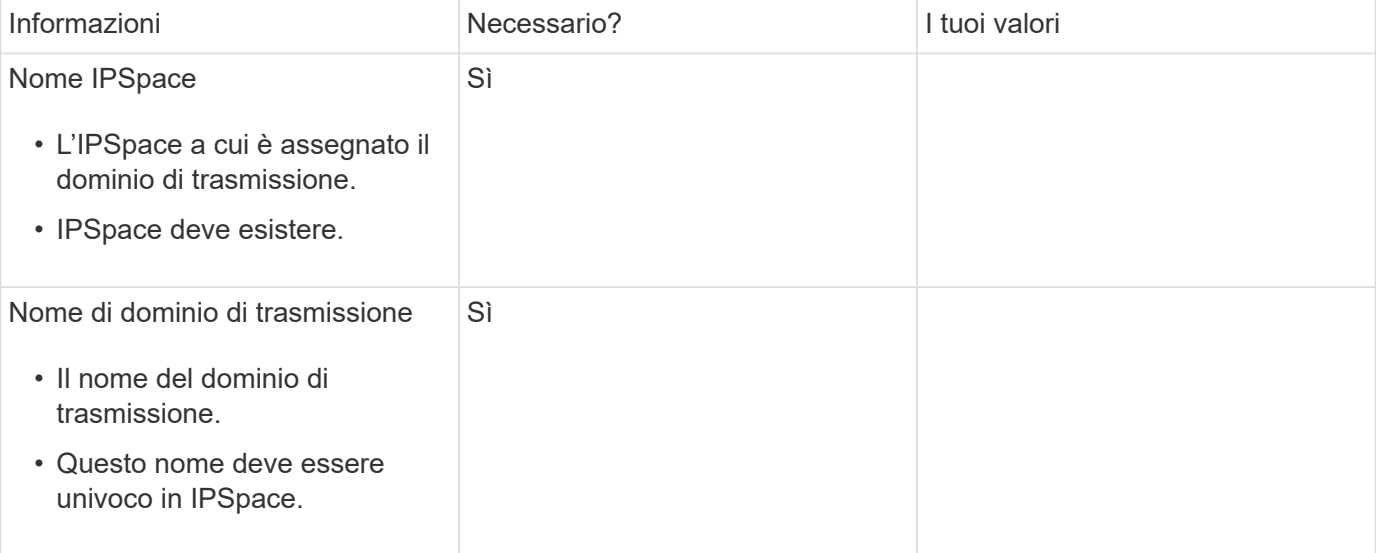

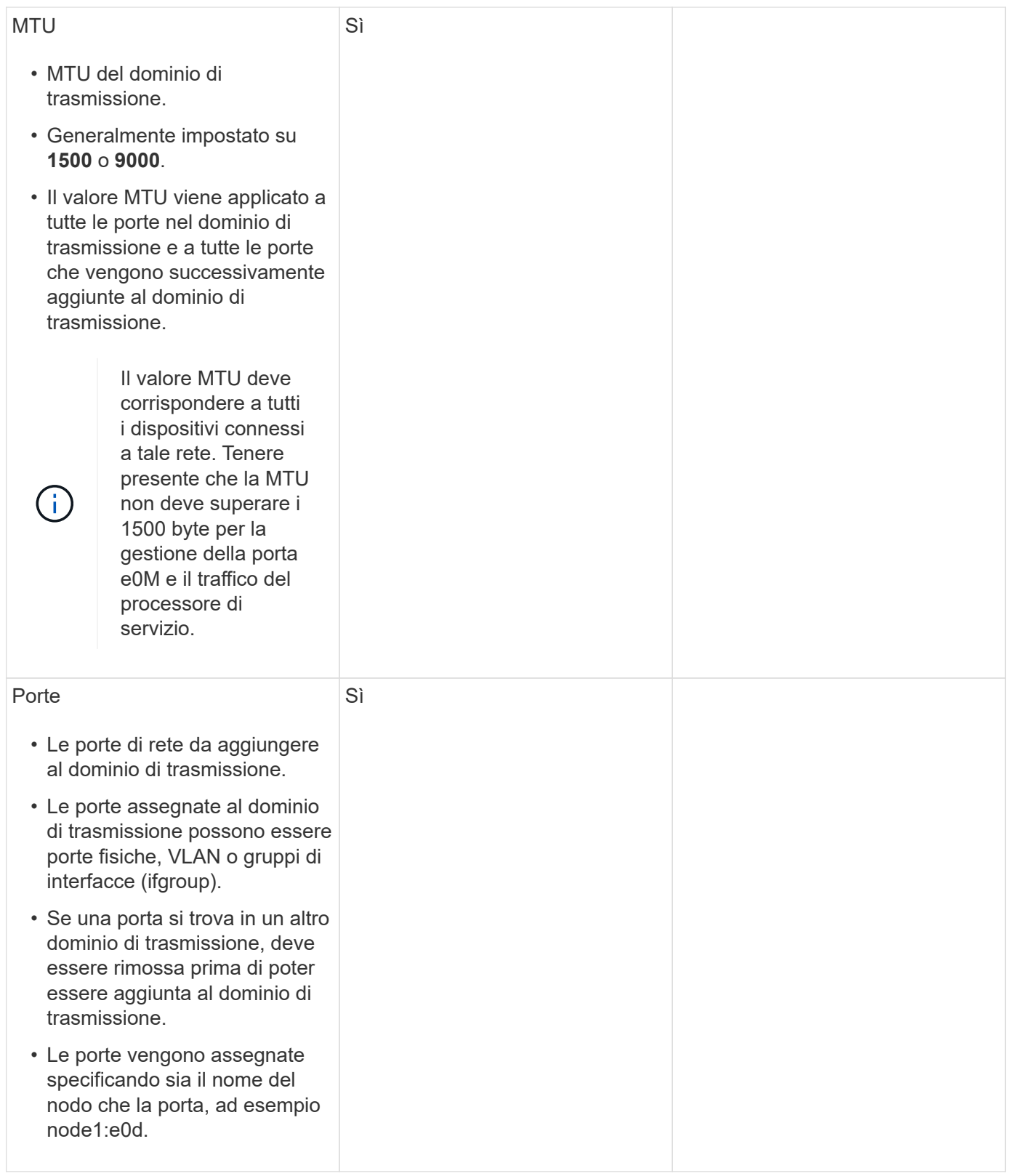

#### **Configurazione della subnet**

Una subnet contiene pool di indirizzi IP e un gateway predefinito che può essere assegnato alle LIF utilizzate dalle SVM che risiedono nell'IPSpace.

• Quando si crea una LIF su una SVM, è possibile specificare il nome della subnet invece di fornire un indirizzo IP e una subnet.

- Poiché una subnet può essere configurata con un gateway predefinito, non è necessario creare il gateway predefinito in una fase separata durante la creazione di una SVM.
- Un dominio di broadcast può contenere una o più subnet. È possibile configurare le LIF SVM presenti su sottoreti diverse associando più di una subnet al dominio di trasmissione di IPSpace.
- Ogni subnet deve contenere indirizzi IP che non si sovrappongono agli indirizzi IP assegnati ad altre subnet dello stesso IPSpace.
- È possibile assegnare indirizzi IP specifici alle LIF dei dati SVM e creare un gateway predefinito per la SVM invece di utilizzare una subnet.

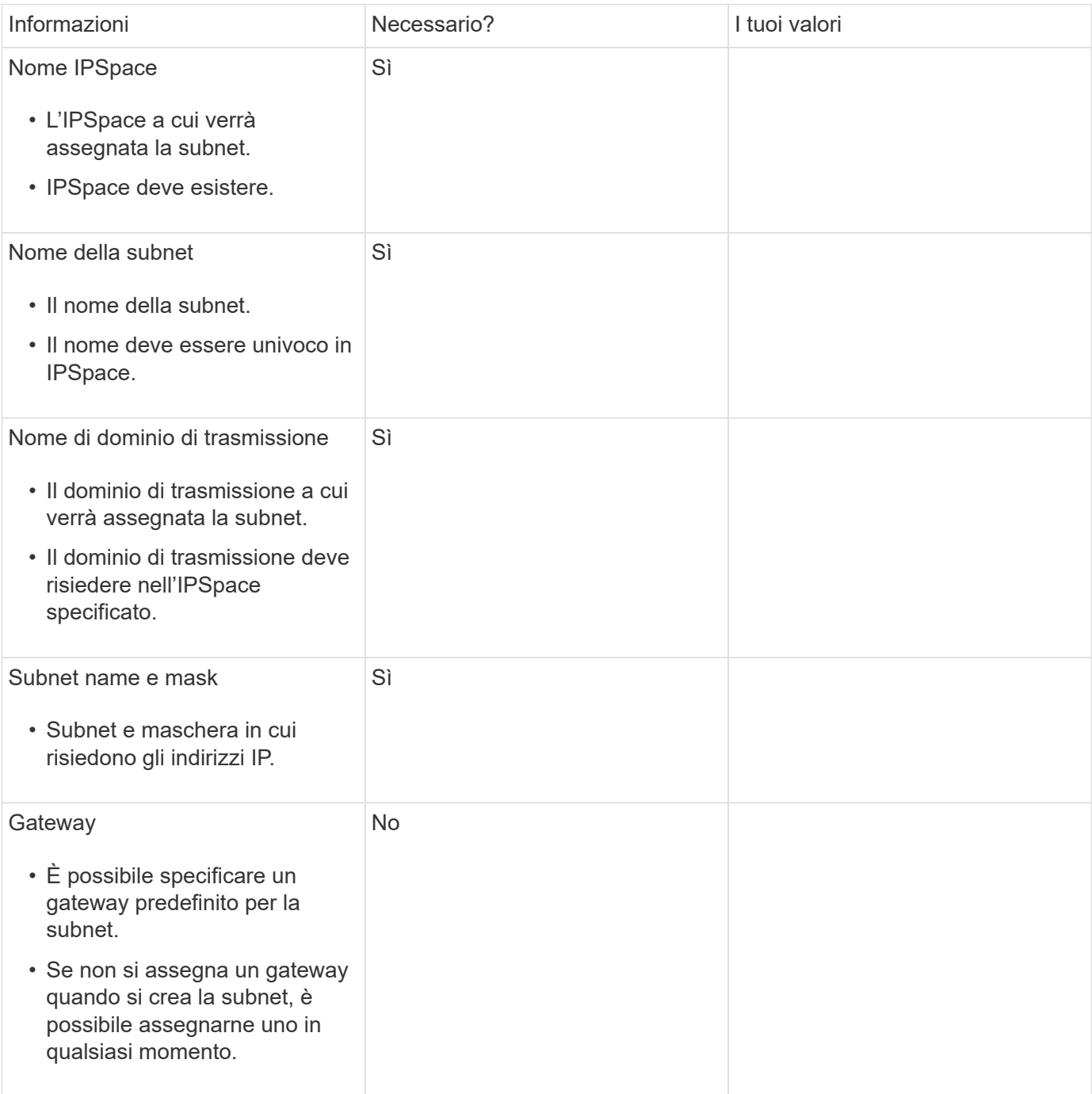

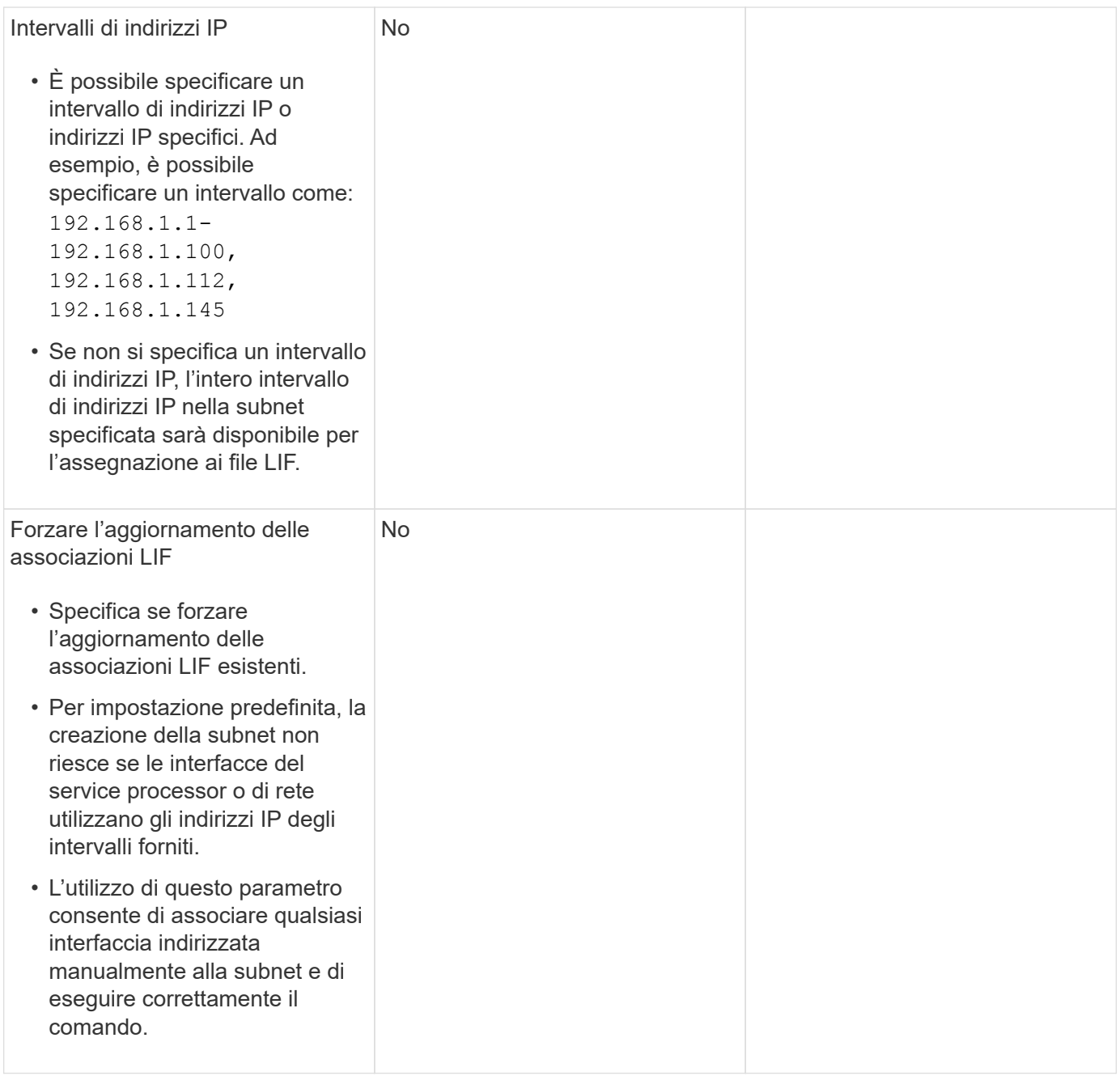

### **Configurazione SVM**

Utilizzate le SVM per fornire dati a client e host.

I valori registrati servono per la creazione di una SVM di dati predefinita. Se si sta creando una SVM di origine MetroCluster, consultare ["Installare un MetroCluster collegato al fabric"](https://docs.netapp.com/us-en/ontap-metrocluster/install-fc/index.html) o il ["Installare un MetroCluster stretch"](https://docs.netapp.com/us-en/ontap-metrocluster/install-stretch/index.html).

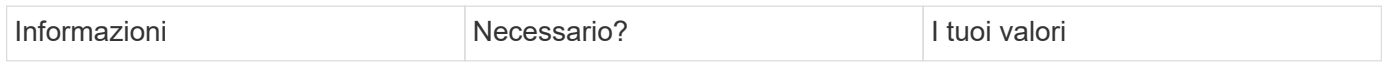

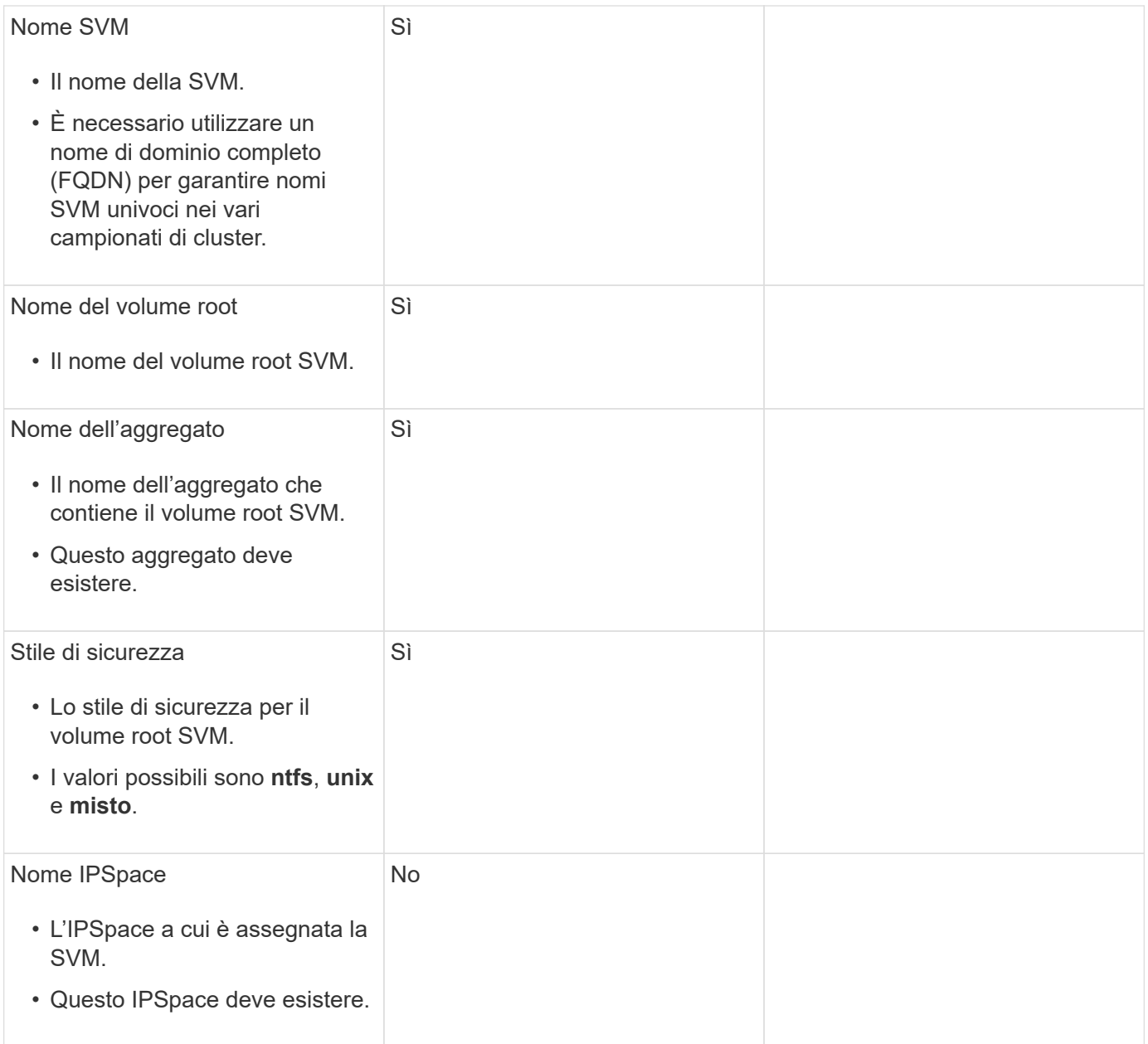

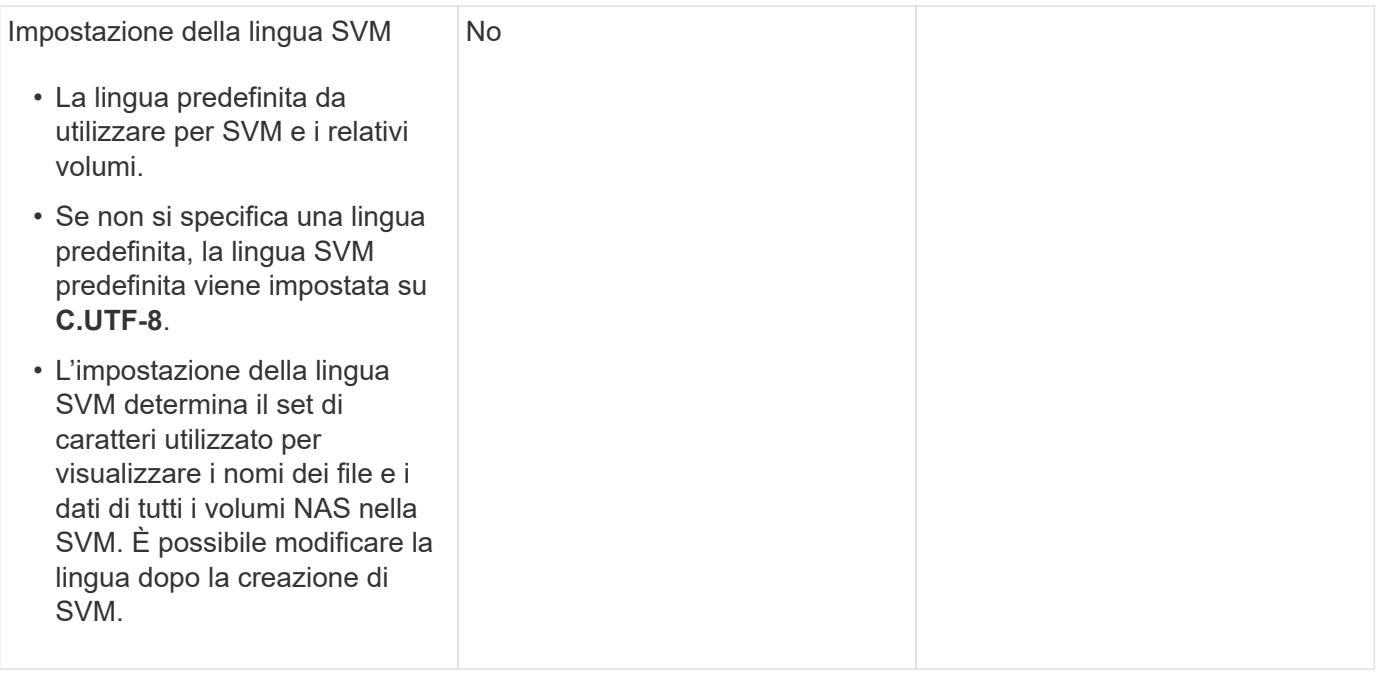

### **Configurazione LIF**

Una SVM fornisce i dati ai client e agli host attraverso una o più interfacce logiche di rete (LIF).

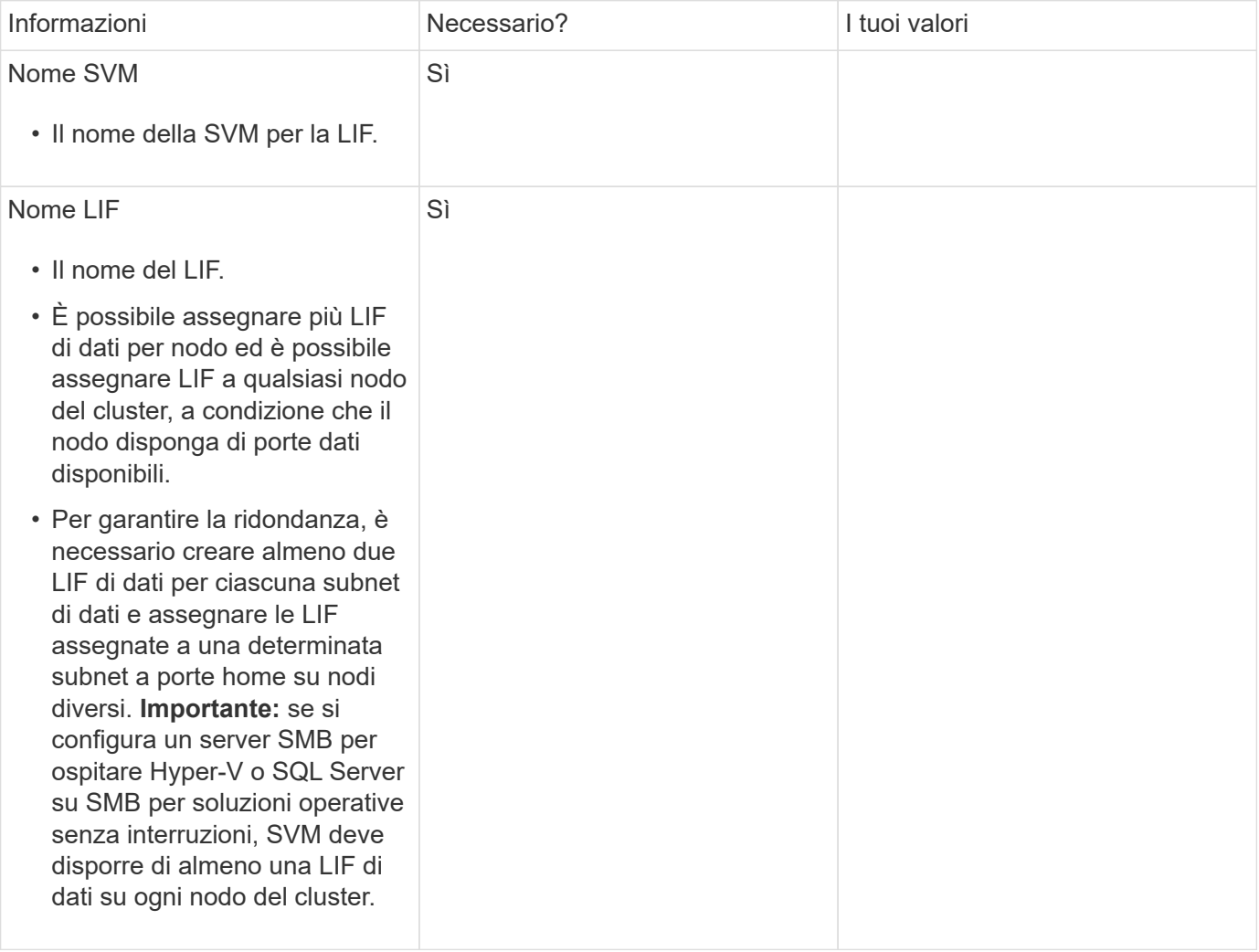

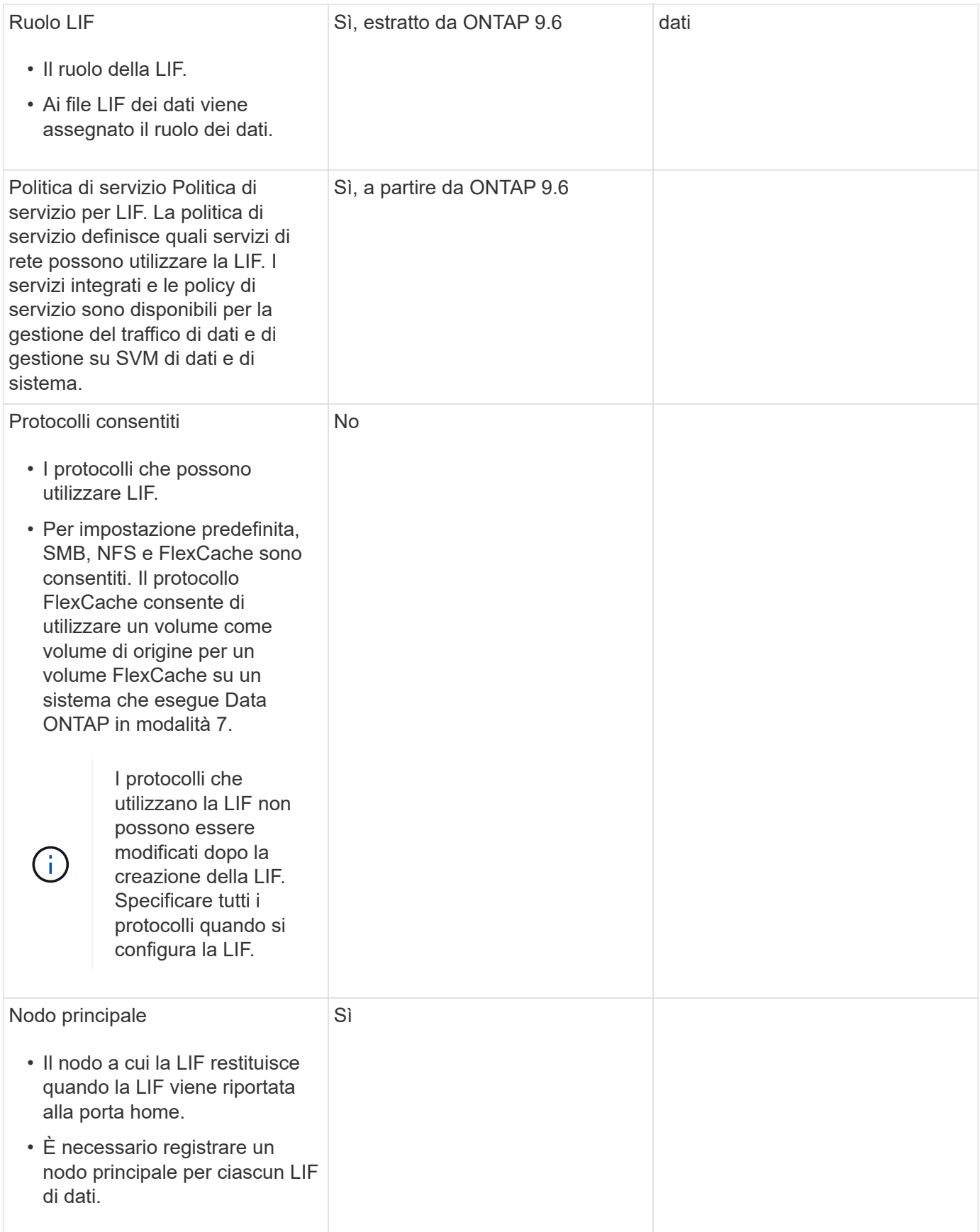

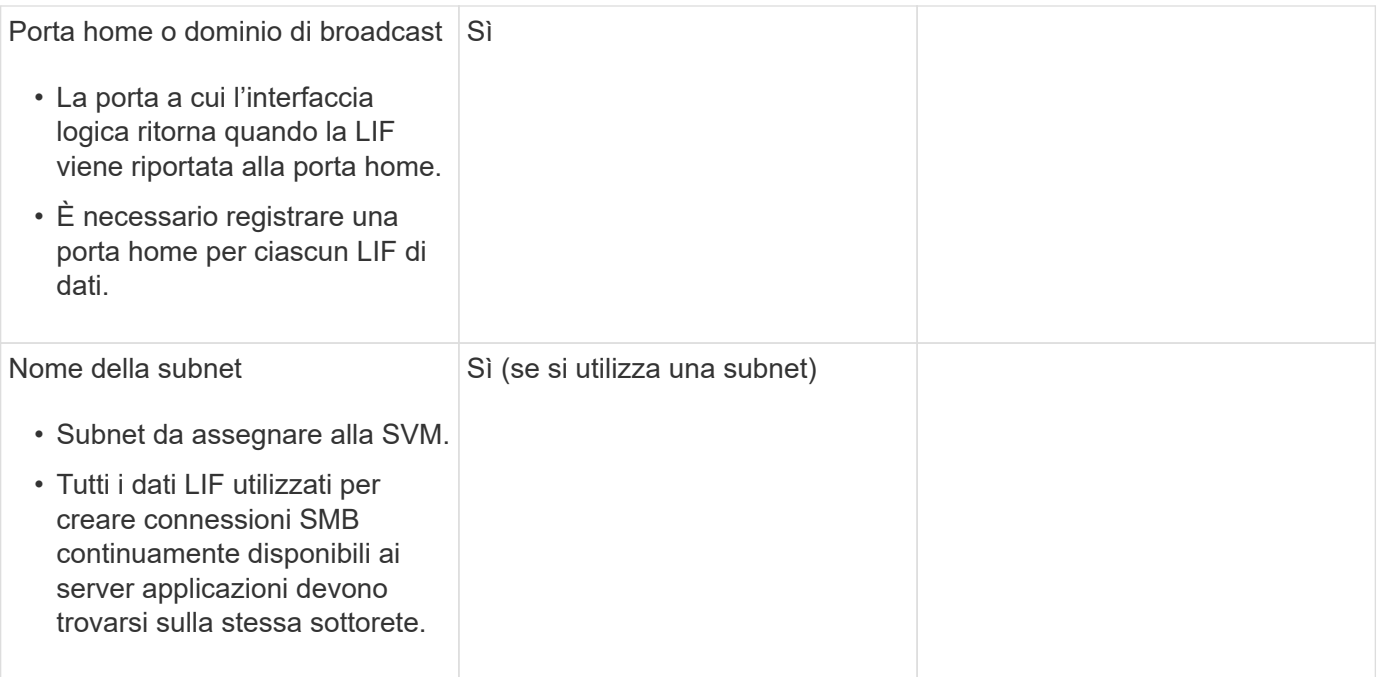

### **Configurazione DNS**

È necessario configurare il DNS sulla SVM prima di creare un server NFS o SMB.

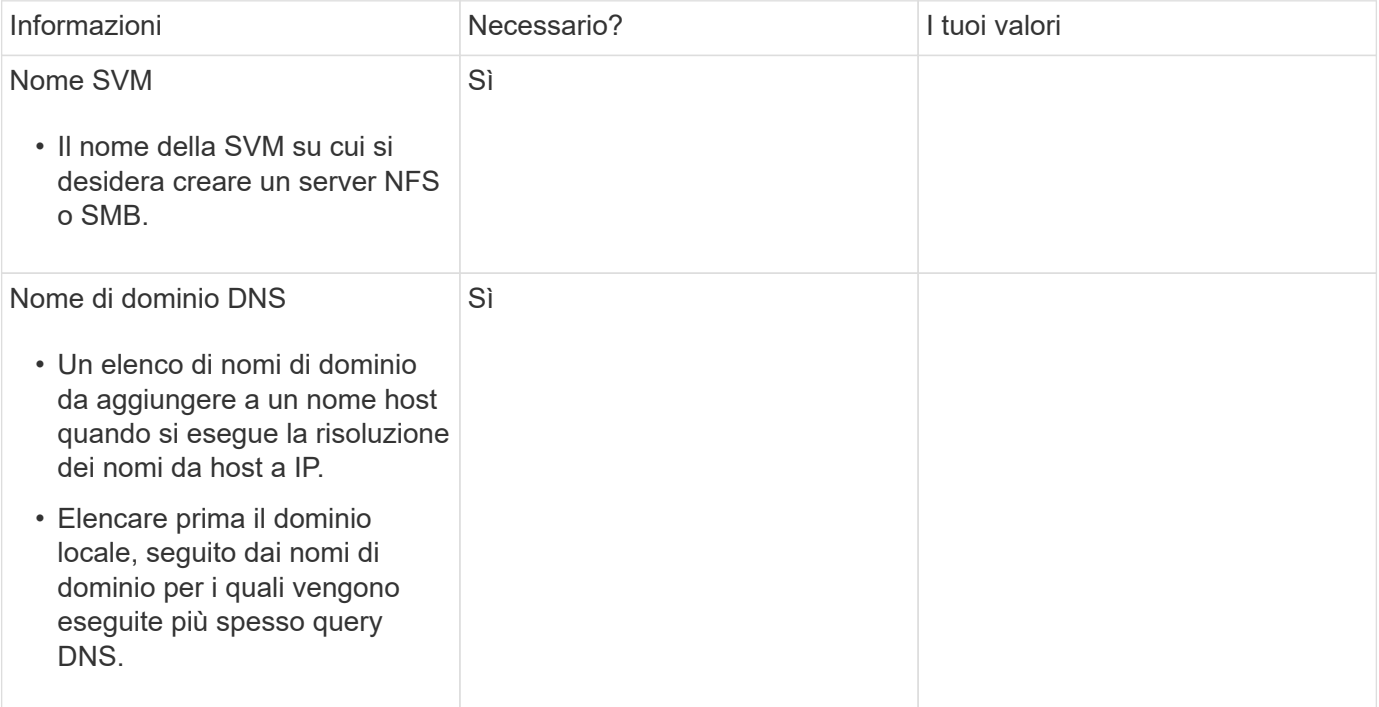

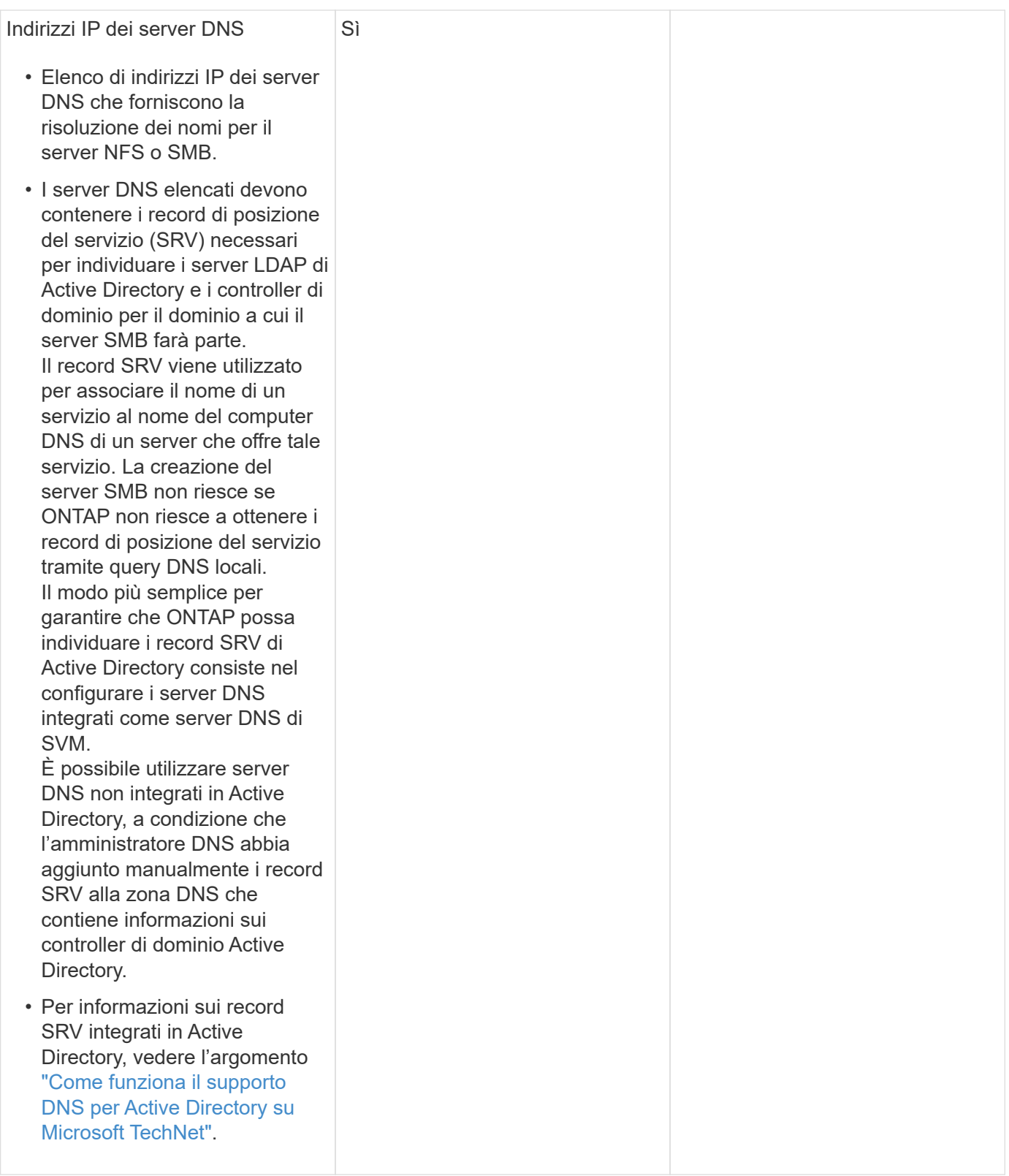

### **Configurazione DNS dinamica**

Prima di poter utilizzare il DNS dinamico per aggiungere automaticamente le voci DNS ai server DNS integrati in Active Directory, è necessario configurare il DNS dinamico (DDNS) su SVM.

I record DNS vengono creati per ogni LIF di dati sulla SVM. Creando più LIFS di dati su SVM, è possibile bilanciare il carico delle connessioni client agli indirizzi IP dei dati assegnati. Il carico DNS bilancia le

connessioni effettuate utilizzando il nome host con gli indirizzi IP assegnati in modo round-robin.

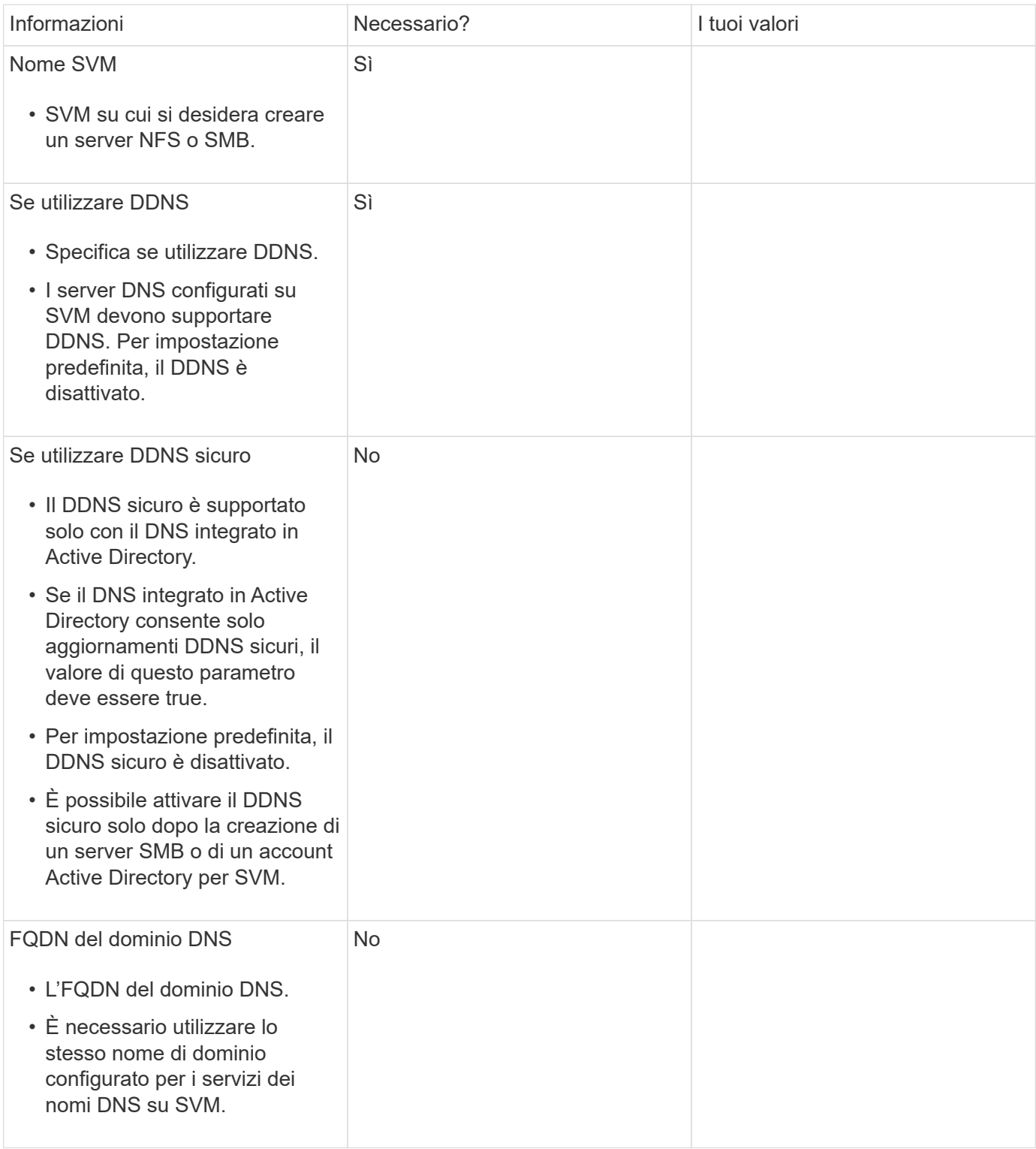

#### **Informazioni sul copyright**

Copyright © 2024 NetApp, Inc. Tutti i diritti riservati. Stampato negli Stati Uniti d'America. Nessuna porzione di questo documento soggetta a copyright può essere riprodotta in qualsiasi formato o mezzo (grafico, elettronico o meccanico, inclusi fotocopie, registrazione, nastri o storage in un sistema elettronico) senza previo consenso scritto da parte del detentore del copyright.

Il software derivato dal materiale sottoposto a copyright di NetApp è soggetto alla seguente licenza e dichiarazione di non responsabilità:

IL PRESENTE SOFTWARE VIENE FORNITO DA NETAPP "COSÌ COM'È" E SENZA QUALSIVOGLIA TIPO DI GARANZIA IMPLICITA O ESPRESSA FRA CUI, A TITOLO ESEMPLIFICATIVO E NON ESAUSTIVO, GARANZIE IMPLICITE DI COMMERCIABILITÀ E IDONEITÀ PER UNO SCOPO SPECIFICO, CHE VENGONO DECLINATE DAL PRESENTE DOCUMENTO. NETAPP NON VERRÀ CONSIDERATA RESPONSABILE IN ALCUN CASO PER QUALSIVOGLIA DANNO DIRETTO, INDIRETTO, ACCIDENTALE, SPECIALE, ESEMPLARE E CONSEQUENZIALE (COMPRESI, A TITOLO ESEMPLIFICATIVO E NON ESAUSTIVO, PROCUREMENT O SOSTITUZIONE DI MERCI O SERVIZI, IMPOSSIBILITÀ DI UTILIZZO O PERDITA DI DATI O PROFITTI OPPURE INTERRUZIONE DELL'ATTIVITÀ AZIENDALE) CAUSATO IN QUALSIVOGLIA MODO O IN RELAZIONE A QUALUNQUE TEORIA DI RESPONSABILITÀ, SIA ESSA CONTRATTUALE, RIGOROSA O DOVUTA A INSOLVENZA (COMPRESA LA NEGLIGENZA O ALTRO) INSORTA IN QUALSIASI MODO ATTRAVERSO L'UTILIZZO DEL PRESENTE SOFTWARE ANCHE IN PRESENZA DI UN PREAVVISO CIRCA L'EVENTUALITÀ DI QUESTO TIPO DI DANNI.

NetApp si riserva il diritto di modificare in qualsiasi momento qualunque prodotto descritto nel presente documento senza fornire alcun preavviso. NetApp non si assume alcuna responsabilità circa l'utilizzo dei prodotti o materiali descritti nel presente documento, con l'eccezione di quanto concordato espressamente e per iscritto da NetApp. L'utilizzo o l'acquisto del presente prodotto non comporta il rilascio di una licenza nell'ambito di un qualche diritto di brevetto, marchio commerciale o altro diritto di proprietà intellettuale di NetApp.

Il prodotto descritto in questa guida può essere protetto da uno o più brevetti degli Stati Uniti, esteri o in attesa di approvazione.

LEGENDA PER I DIRITTI SOTTOPOSTI A LIMITAZIONE: l'utilizzo, la duplicazione o la divulgazione da parte degli enti governativi sono soggetti alle limitazioni indicate nel sottoparagrafo (b)(3) della clausola Rights in Technical Data and Computer Software del DFARS 252.227-7013 (FEB 2014) e FAR 52.227-19 (DIC 2007).

I dati contenuti nel presente documento riguardano un articolo commerciale (secondo la definizione data in FAR 2.101) e sono di proprietà di NetApp, Inc. Tutti i dati tecnici e il software NetApp forniti secondo i termini del presente Contratto sono articoli aventi natura commerciale, sviluppati con finanziamenti esclusivamente privati. Il governo statunitense ha una licenza irrevocabile limitata, non esclusiva, non trasferibile, non cedibile, mondiale, per l'utilizzo dei Dati esclusivamente in connessione con e a supporto di un contratto governativo statunitense in base al quale i Dati sono distribuiti. Con la sola esclusione di quanto indicato nel presente documento, i Dati non possono essere utilizzati, divulgati, riprodotti, modificati, visualizzati o mostrati senza la previa approvazione scritta di NetApp, Inc. I diritti di licenza del governo degli Stati Uniti per il Dipartimento della Difesa sono limitati ai diritti identificati nella clausola DFARS 252.227-7015(b) (FEB 2014).

#### **Informazioni sul marchio commerciale**

NETAPP, il logo NETAPP e i marchi elencati alla pagina<http://www.netapp.com/TM> sono marchi di NetApp, Inc. Gli altri nomi di aziende e prodotti potrebbero essere marchi dei rispettivi proprietari.